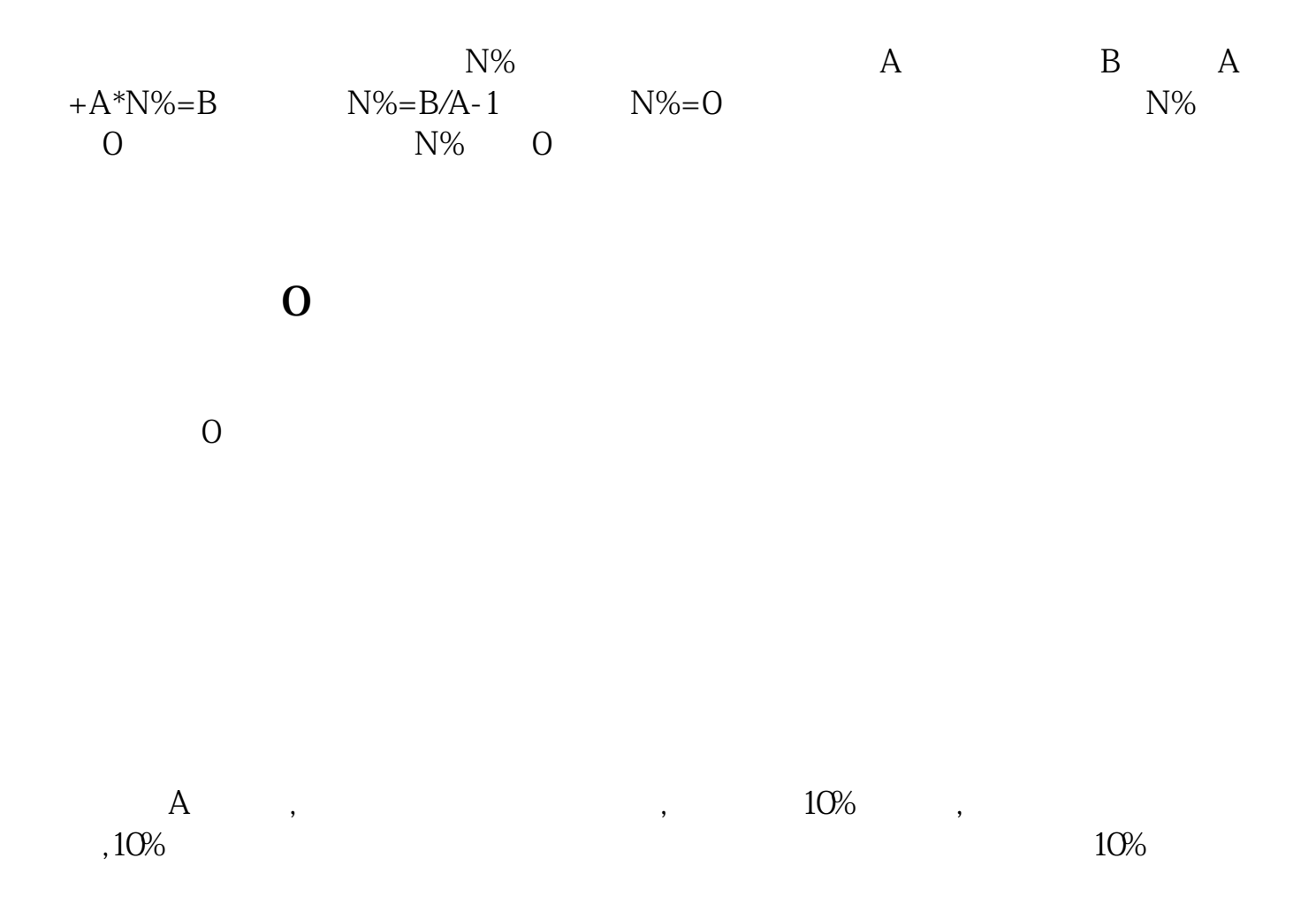

**股票下跌怎么计算、怎么算一只股票跌了百分之几?-股**

-  $X =$ 

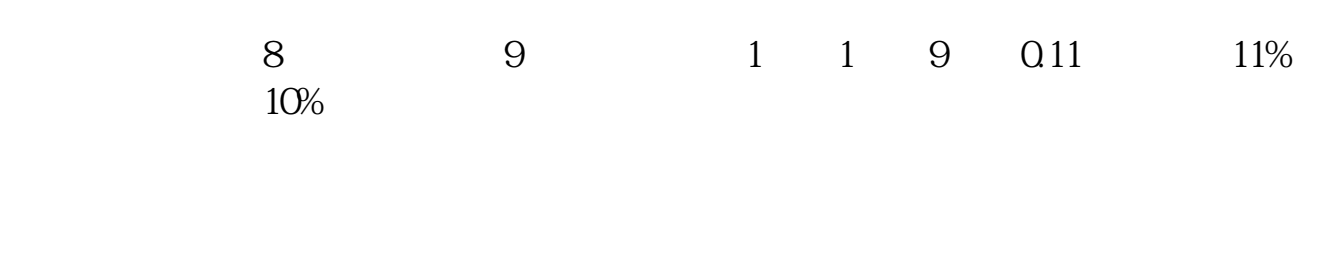

## ( - )÷  $\times$  100%

## 10\*0.95=95

1  $=$  (  $)/$  % =  $/$  -12  $\frac{m}{\pm}$  , and  $\frac{n}{\pm}$  , and  $\frac{n}{\pm}$  , and  $\frac{n}{\pm}$  , and  $\frac{n}{\pm}$  , and  $\frac{n}{\pm}$  , and  $\frac{n}{\pm}$  , and  $\frac{n}{\pm}$  , and  $\frac{n}{\pm}$  , and  $\frac{n}{\pm}$  , and  $\frac{n}{\pm}$  , and  $\frac{n}{\pm}$  , and  $\frac{n}{\pm}$  , and  $\frac{n}{\pm}$  ,  $1-2$  $5 - 1$ 

## **股识吧 gupiaozhishiba.com**

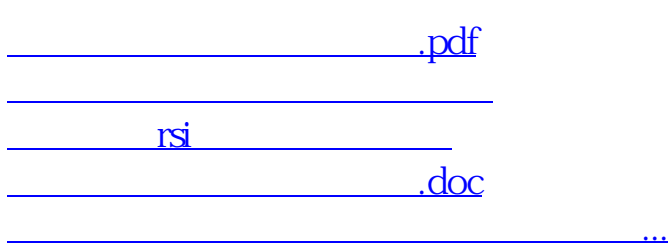

<https://www.gupiaozhishiba.com/read/64944923.html>